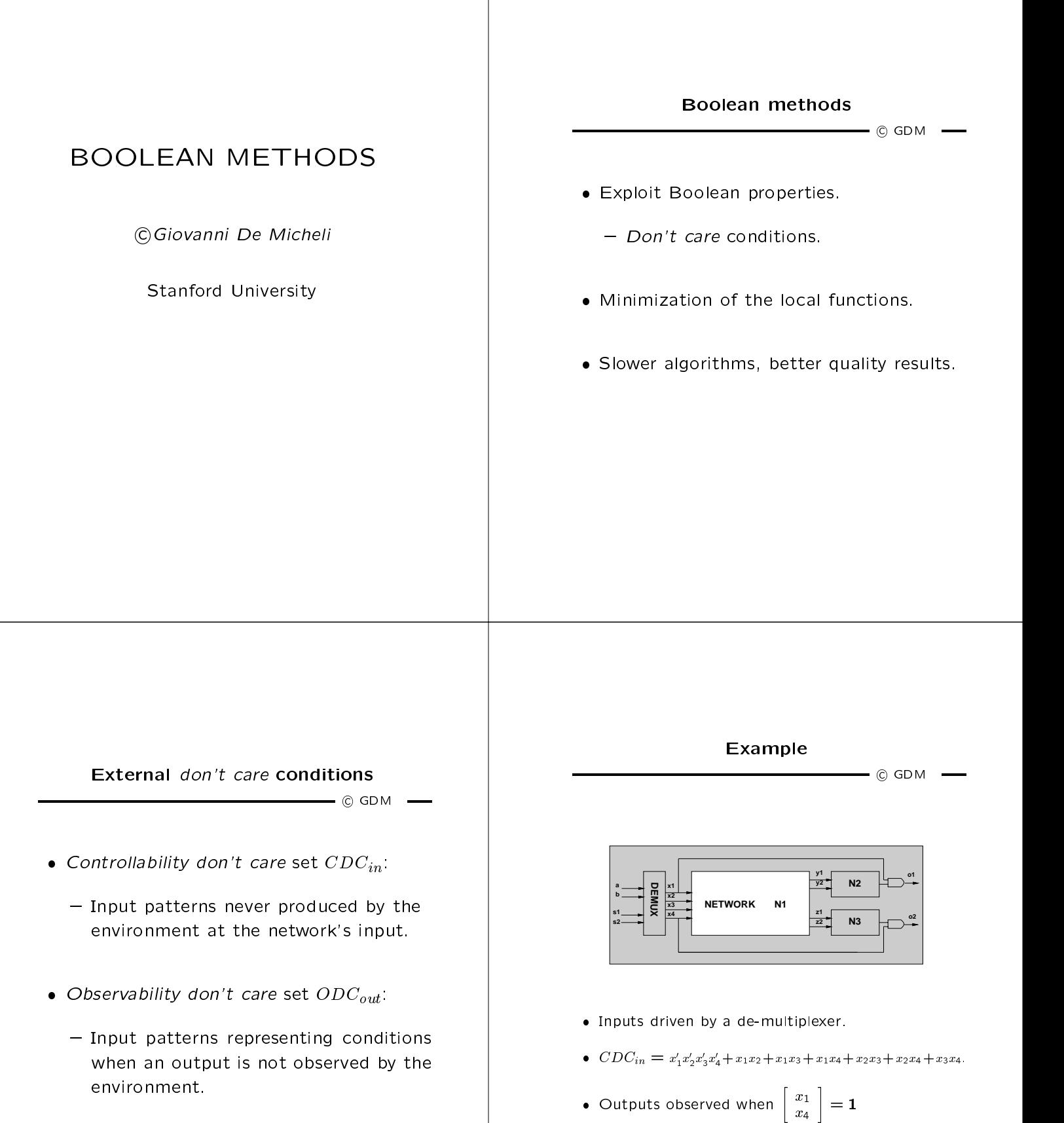

 $\textsf{ODC}_{out} \;=\; \left[ \begin{array}{c} x_1' \ x_1' \ x_4' \ x_4' \end{array} \right]$  $x_1$  |  $\qquad \qquad$  $x_1$  |  $x_4$ 

 $\overline{\phantom{a}}$ 

 $\left. \begin{array}{c} x'_1 \ x'_1 \ x'_4 \ x'_4 \end{array} \right]$ **The Community of the Community of the Community** 

- { Relative to each output.
- $\mathbf{v}$  . The station used: Or  $\mathbf{v}$  ,  $\mathbf{v}$  ,  $\mathbf{v}$  ,  $\mathbf{v}$  ,  $\mathbf{v}$  ,  $\mathbf{v}$  ,  $\mathbf{v}$  ,  $\mathbf{v}$

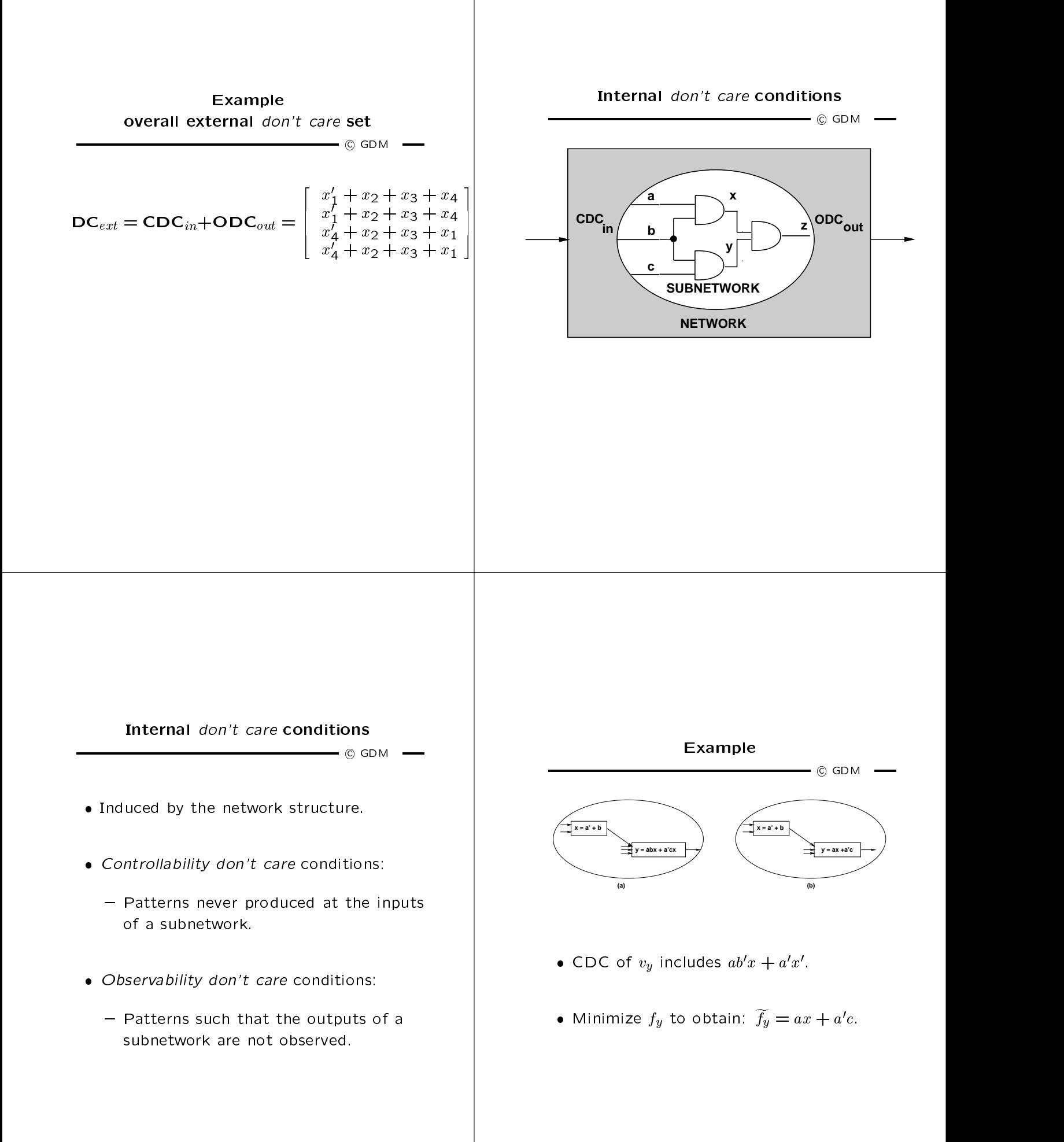

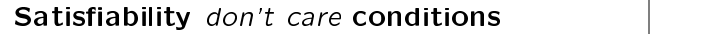

 $\overline{\phantom{a}}$   $\otimes$  GDM  $\phantom{a}$ 

 $\bullet$  Invariant of the network.

$$
- x = f_x \to x \neq f_x \subseteq SDC.
$$

• 
$$
SDC = \sum_{v_x \in V^G} x \oplus f_x
$$

 $\bullet$  Useful to compute controllability *don't cares* .  $\hfill\Box$ 

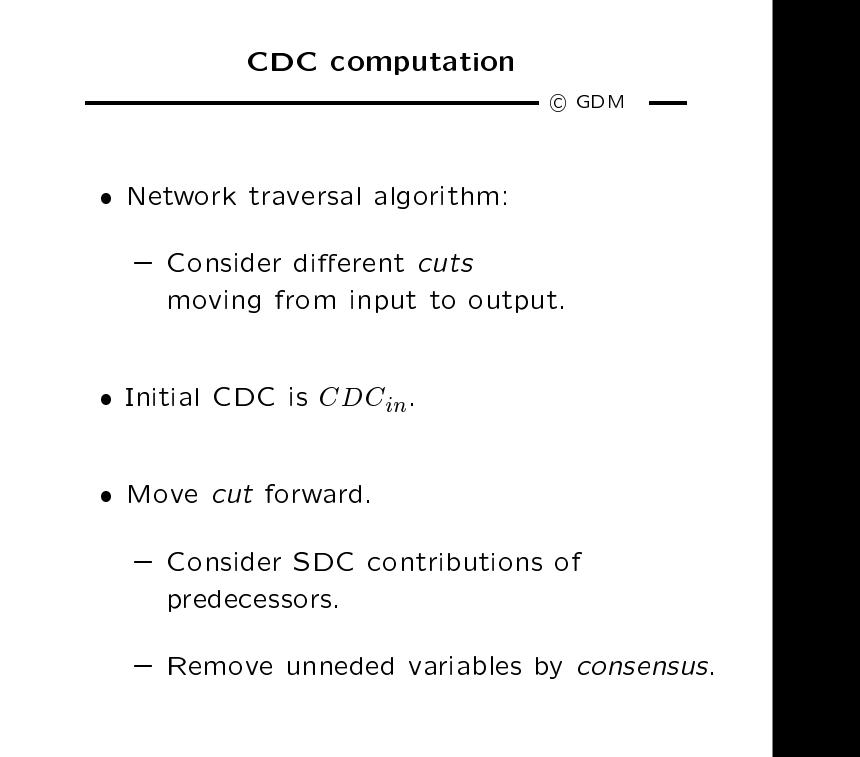

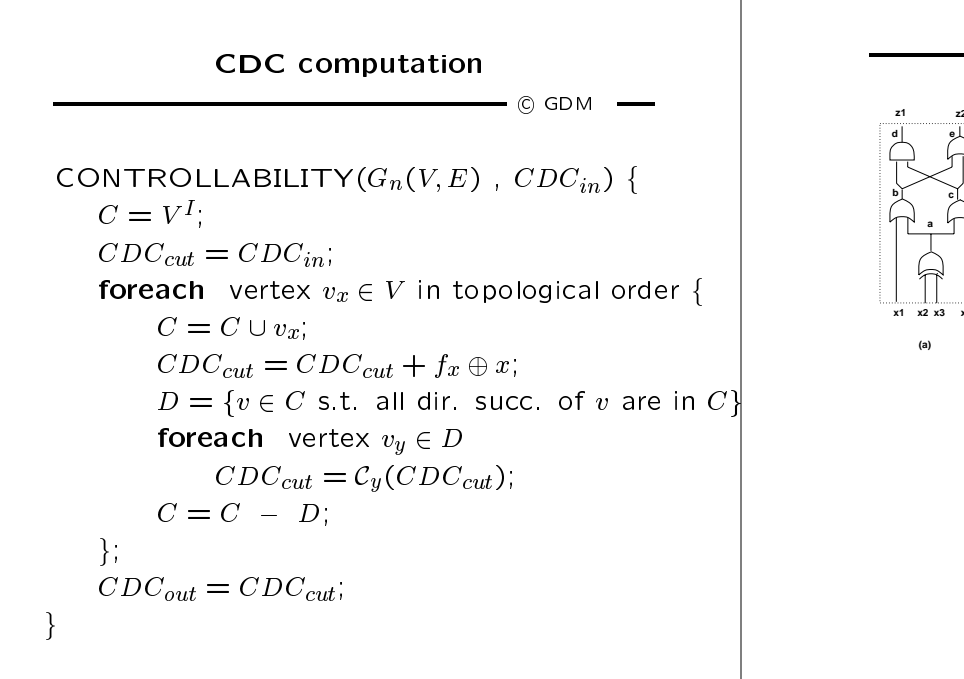

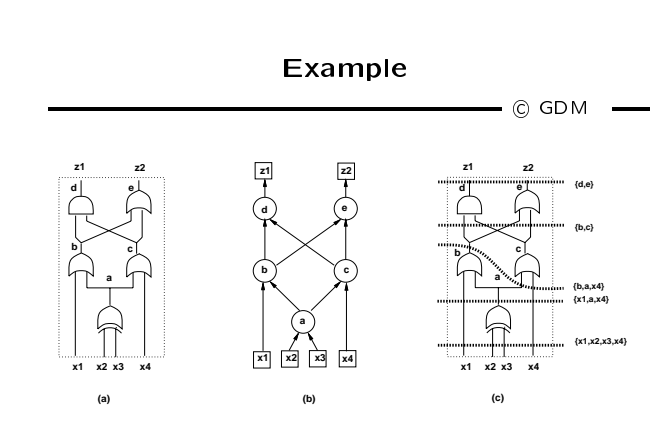

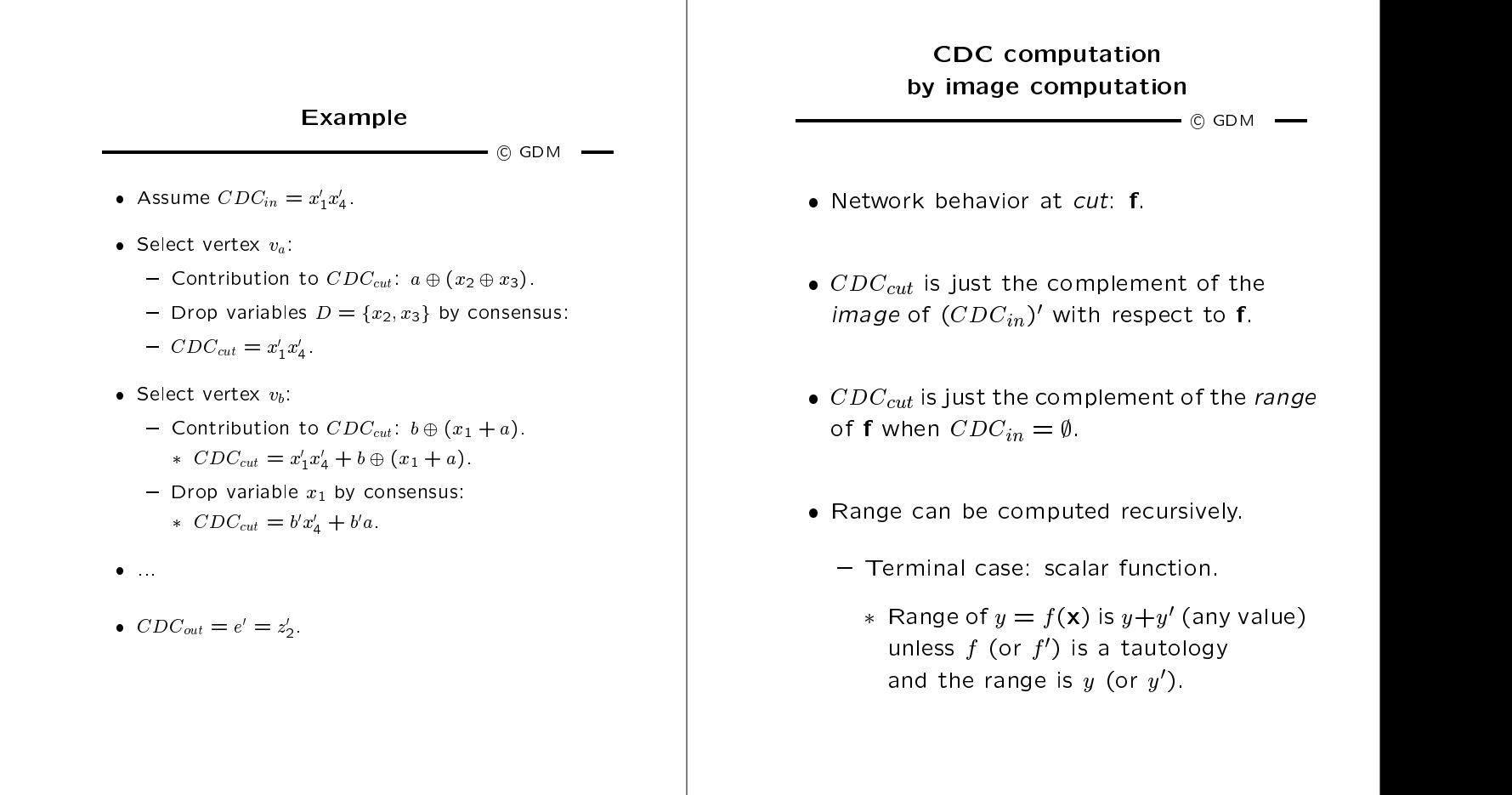

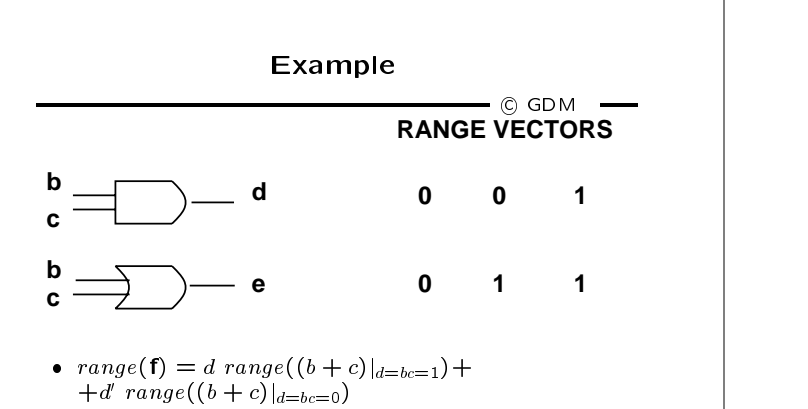

- $\bullet$  When  $d = 1$ , then  $bc = 1 \rightarrow b + c = 1$  is TAUTOLOGY. I
- $\bullet$  If I choose 1 as top entry in output vector:
	- the bottom entry is also 1.
	- $\left[ \begin{array}{c} 1 \\ ? \end{array} \right] \rightarrow \left[ \begin{array}{c} 1 \\ 1 \end{array} \right]$  $\begin{bmatrix} 1 & 1 & 1 \\ 1 & 1 & 1 \\ 1 & 1 & 1 \end{bmatrix}$
- When  $d = 0$ , then  $bc = 0 \rightarrow b + c = \{0, 1\}.$
- $\bullet$  If I choose 0 as top entry in output vector:  $-$  the bottom entry can be 0 or 1.
- range(1)  $=ae + a$ (e + e)  $= ae + a = a + e$

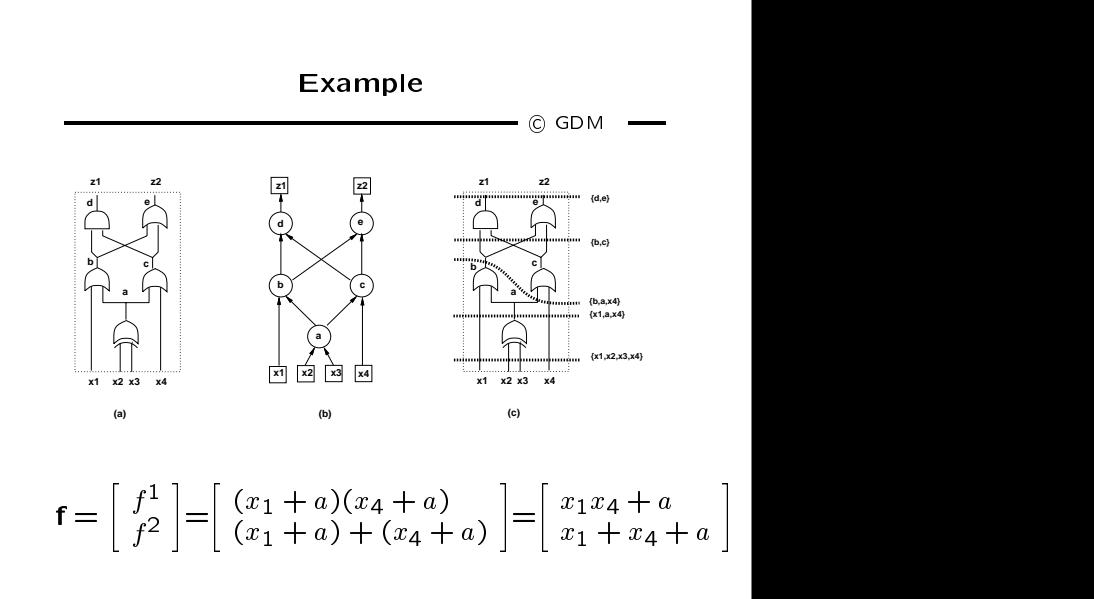

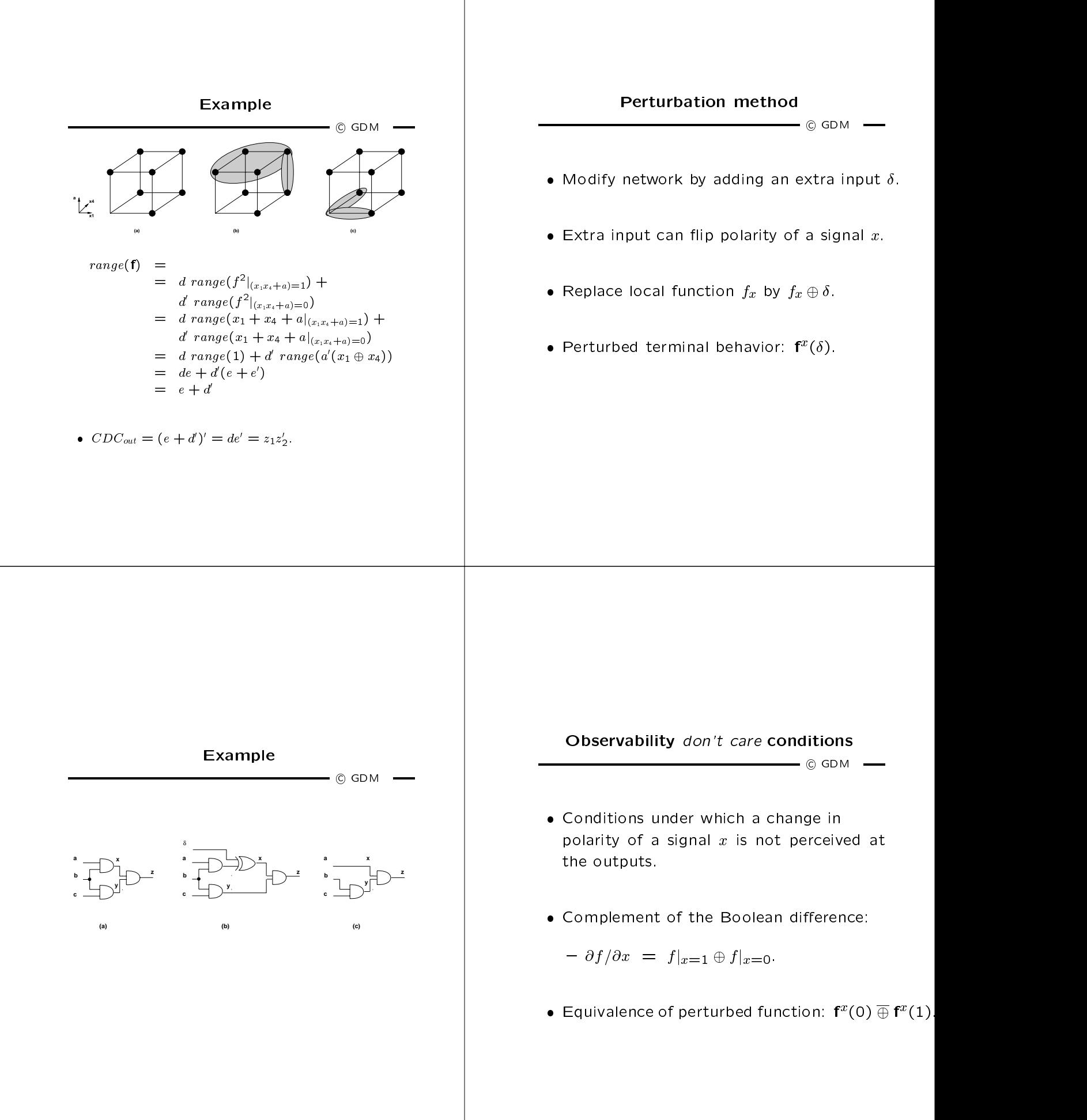

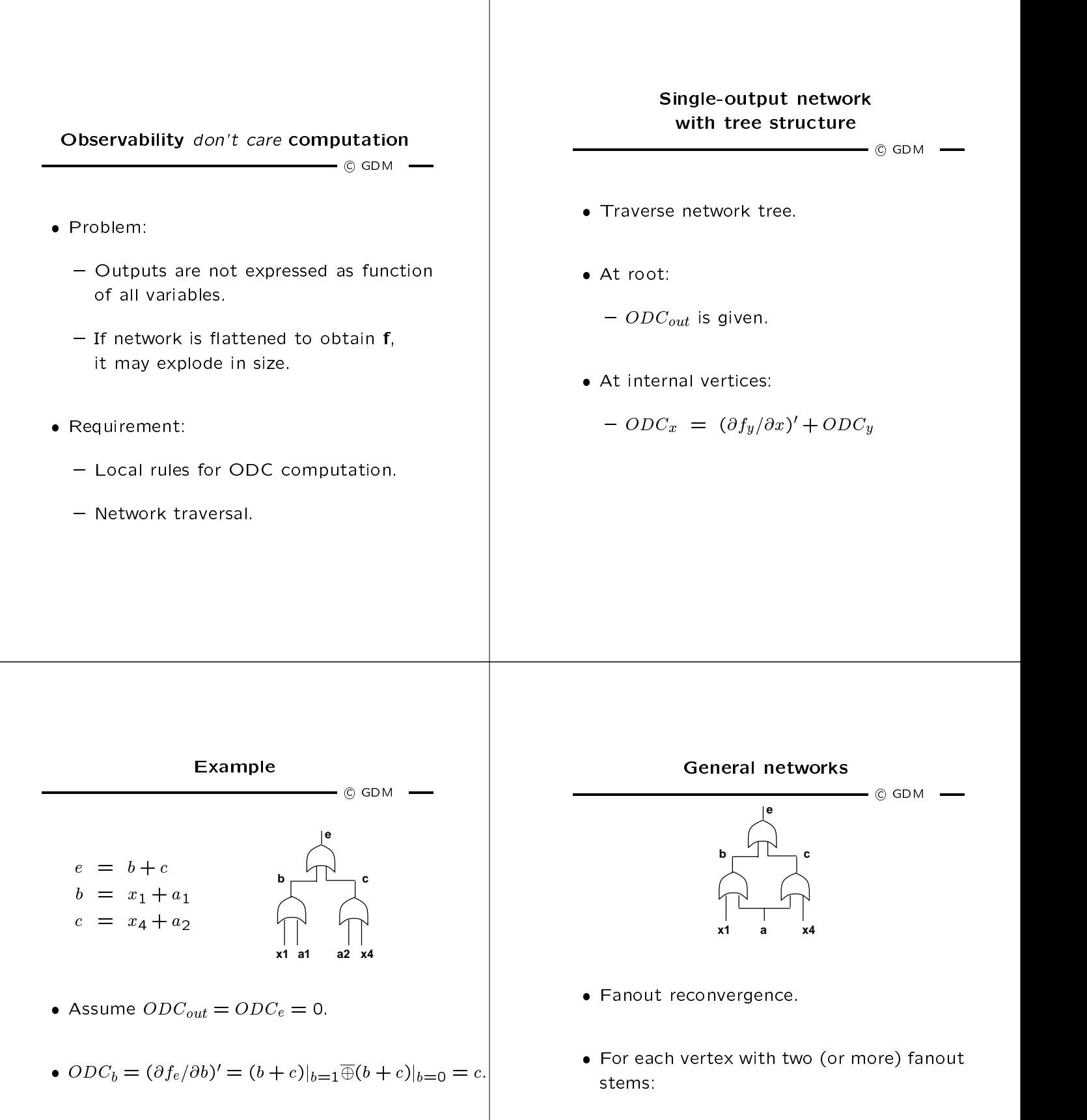

- ${\bf T}$  the contribution of the ODC along the ODC along the ODC along the ODC along the ODC along the ODC along the ODC along the ODC along the ODC along the ODC along the ODC along the ODC along the ODC along the ODC alon stems cannot be added tout court.
- $ODC_{x_1} = ODC_b + (\partial f_b/\partial x_1)' = c + a_1.$  1 { Interplay of dierent paths.
	- More elaborate analysis.

...

 $\bullet$   $ODC_c = (\partial f_e/\partial c)' = b.$ 

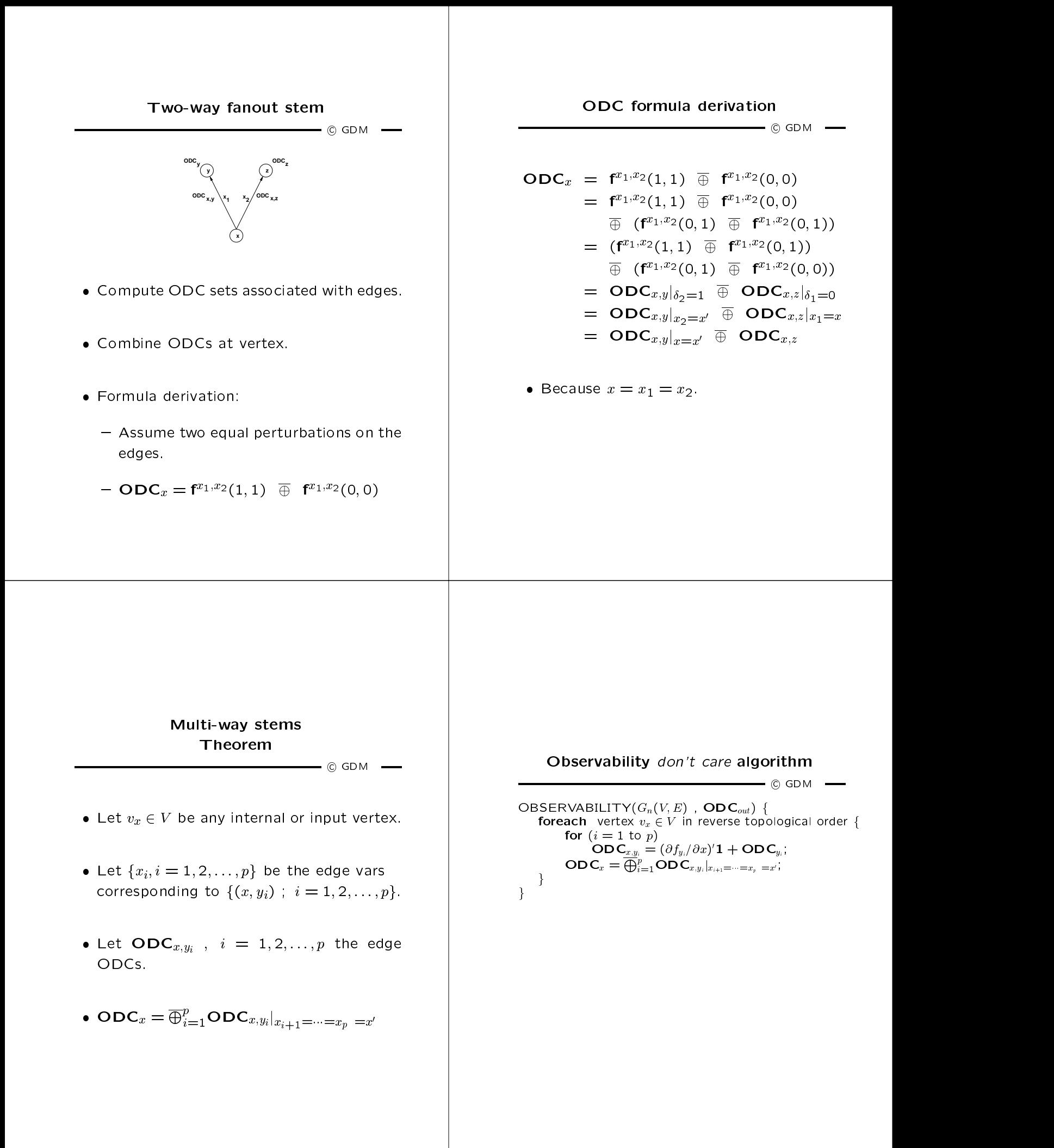

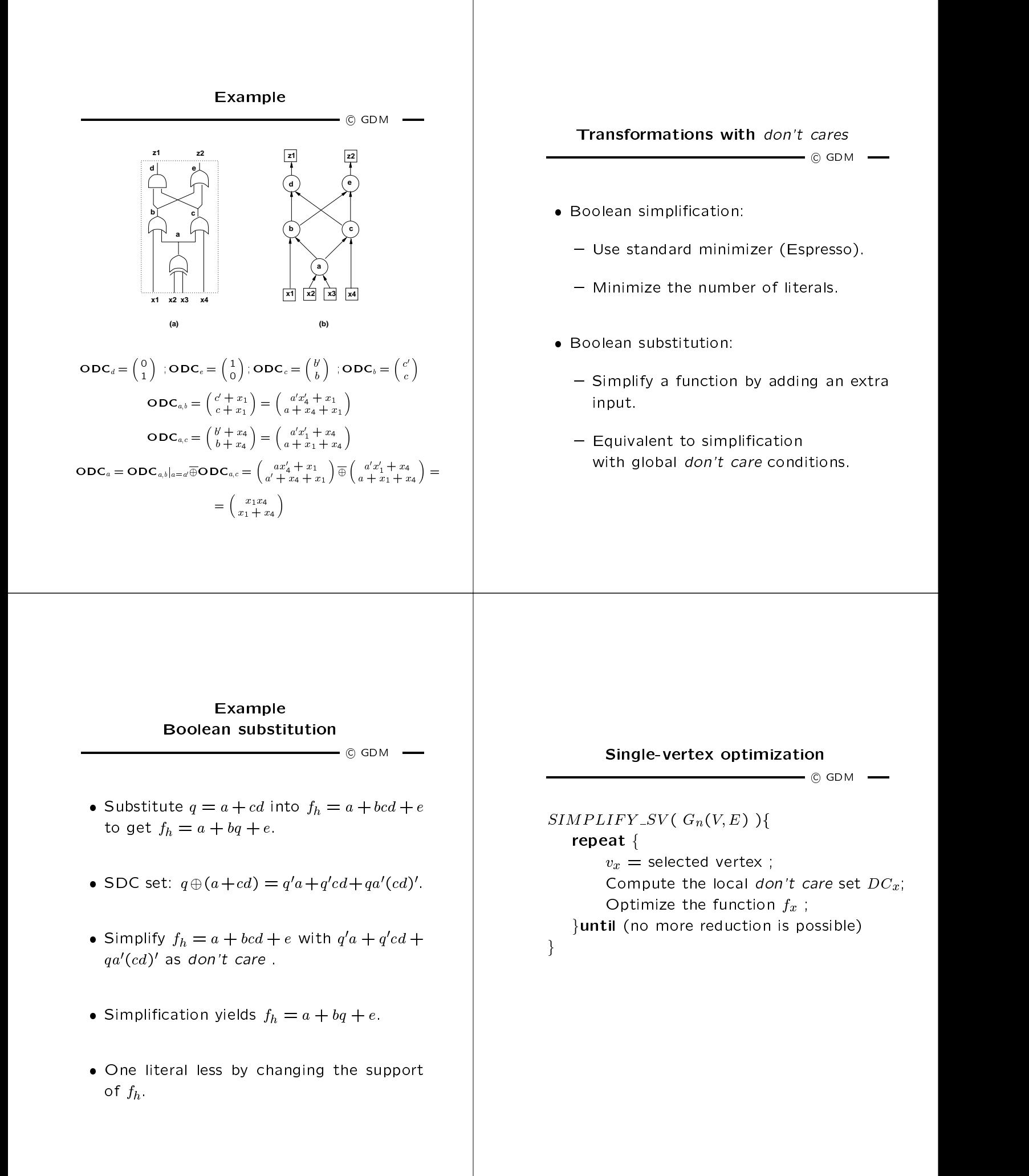

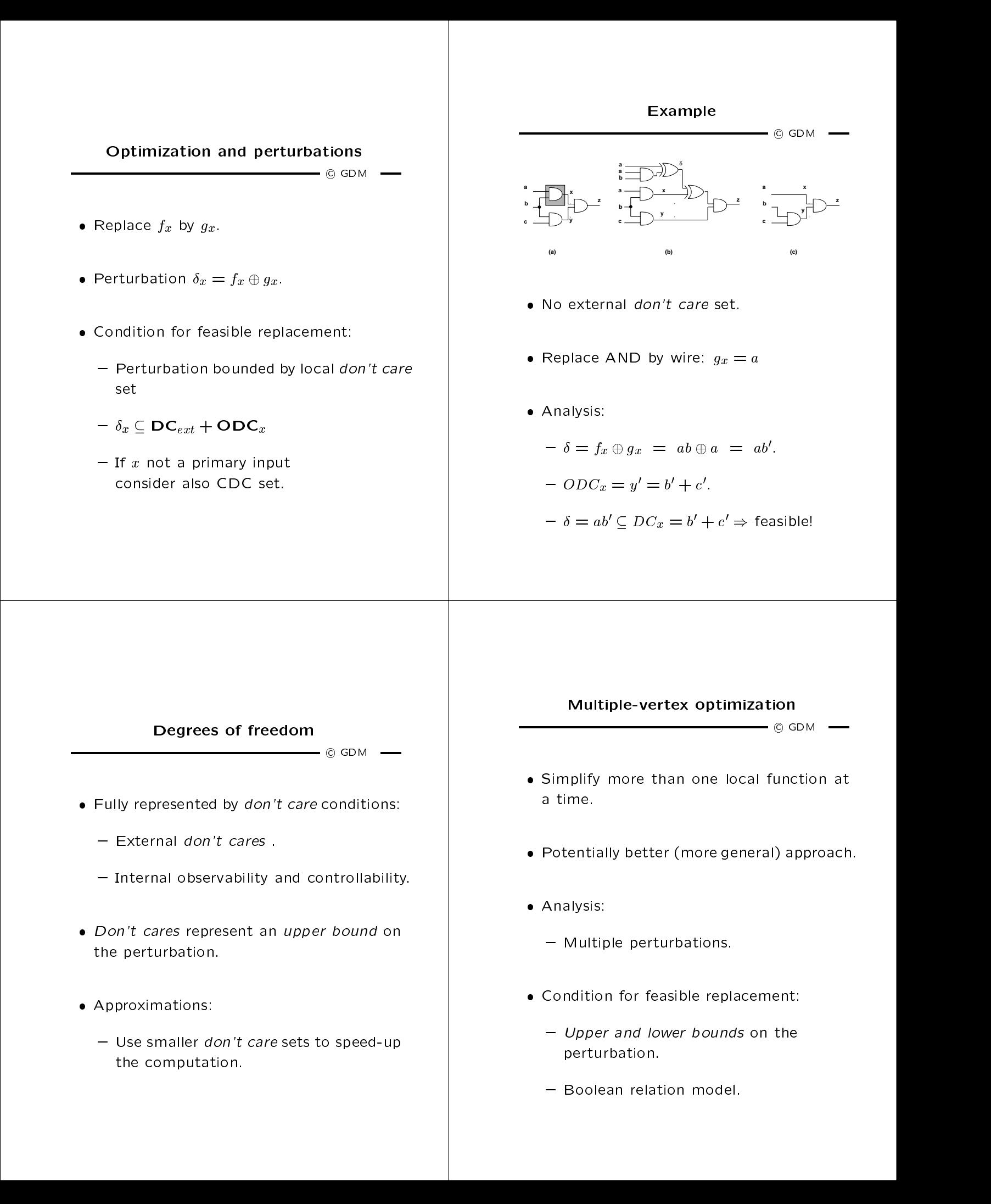

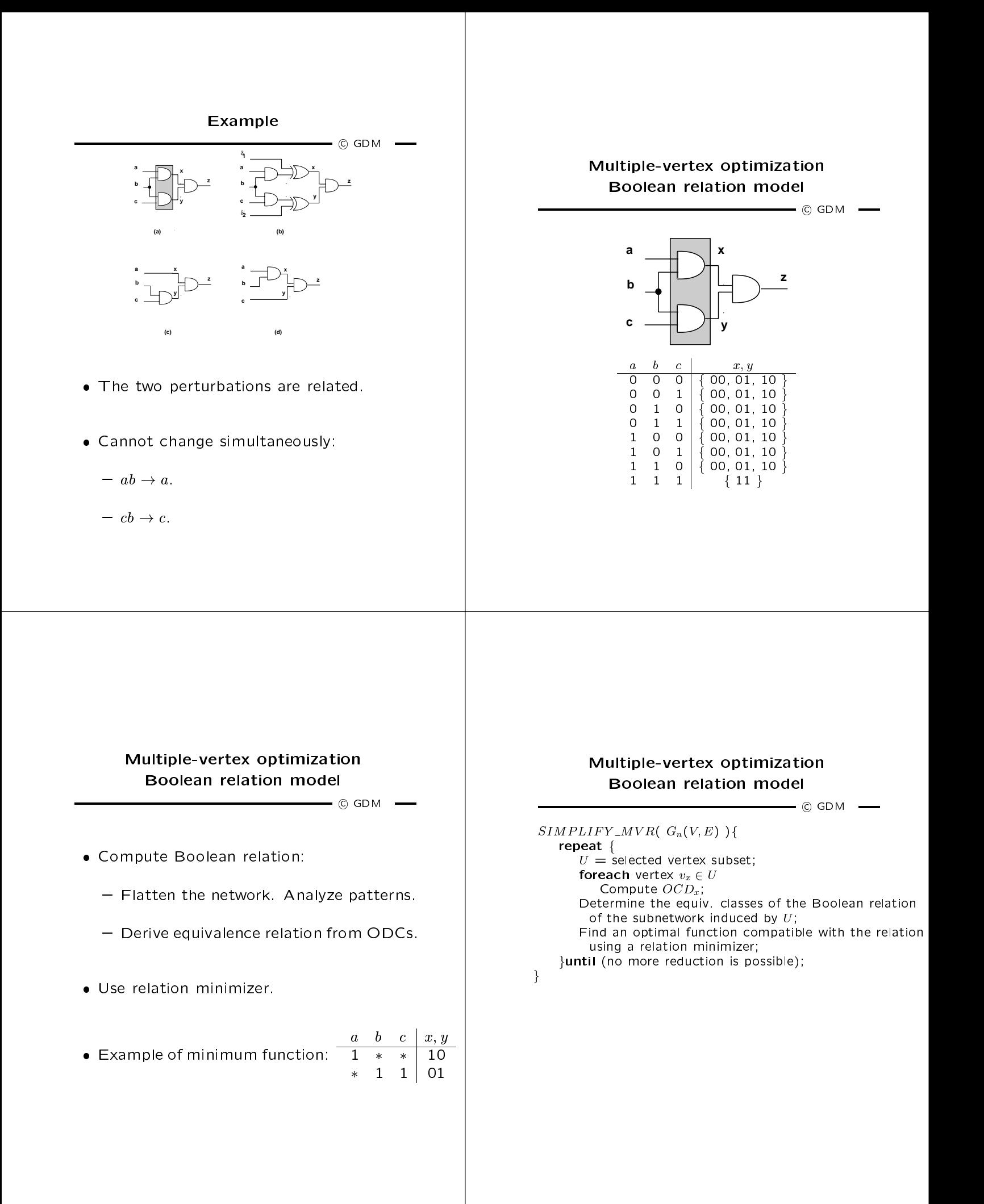

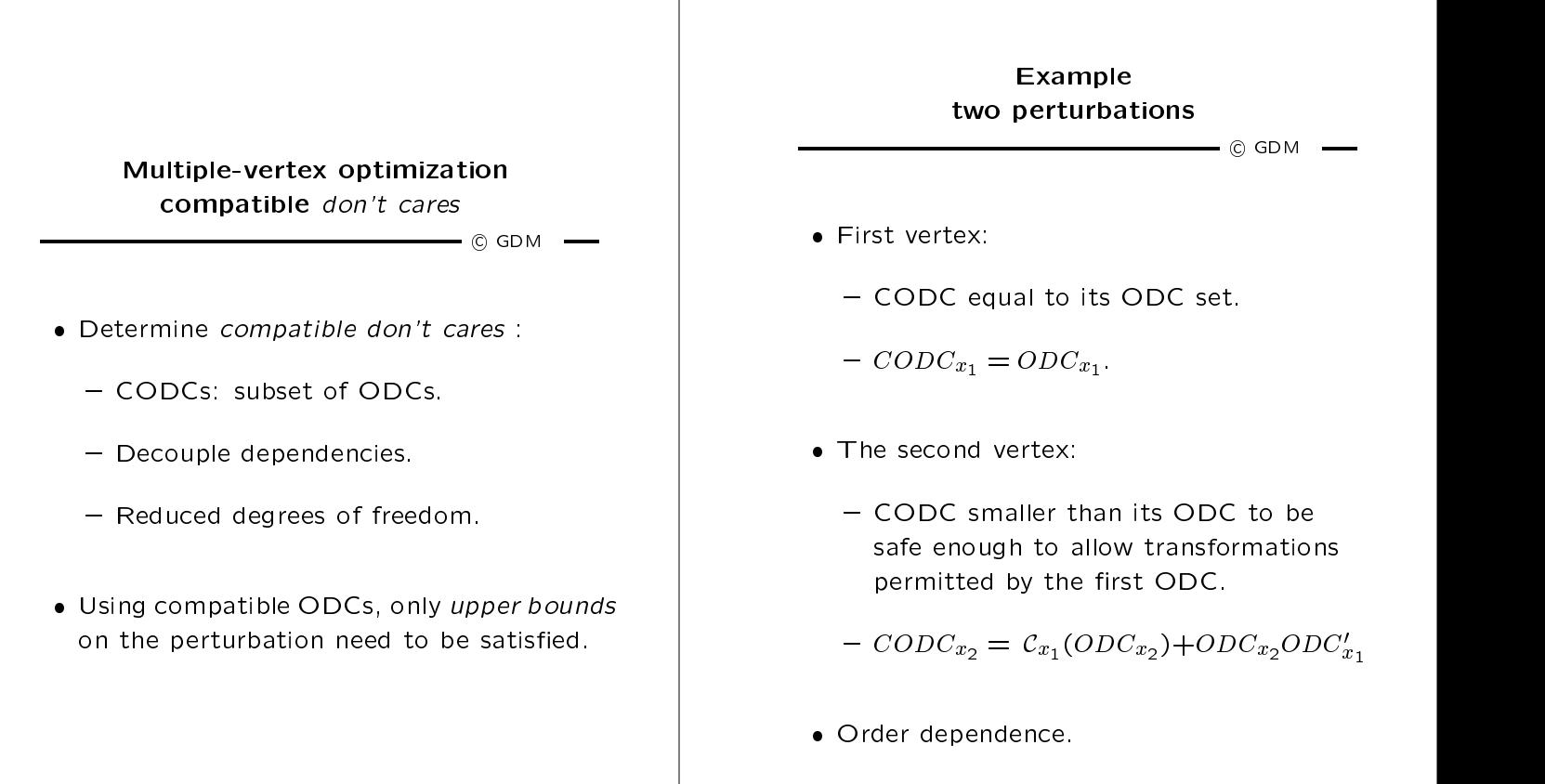

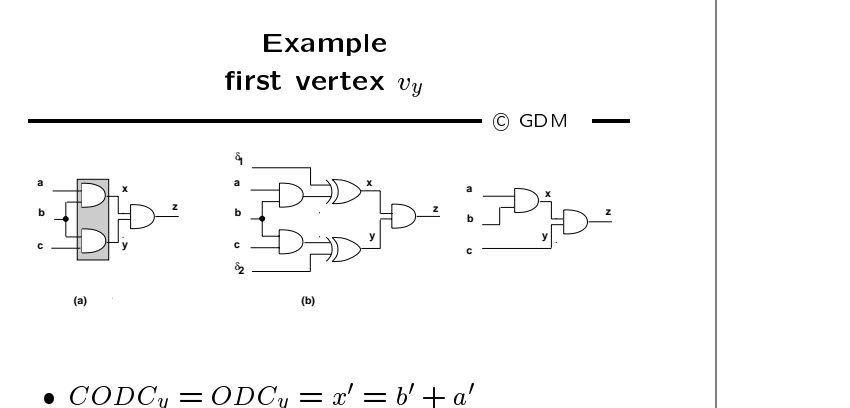

- 
- $\bullet$   $ODC_x = y' = b' + c'$
- $\bullet$  CODC<sub>x</sub> = C<sub>y</sub>(ODC<sub>x</sub>) + ODC<sub>x</sub>(ODC<sub>y</sub>)' =  $C_y(y') + y'x = y'x = (b' + c')ab = abc'.$

 $E = 1$  $-$  © GDM  $-$ **(a)** δ δ **1 2 (b) z x y a b c z x y a b c z x y a b c**

 $\bullet$  Allowed perturbation.

$$
-f_y = bc \rightarrow g_y = c.
$$

$$
- \delta_y = bc \oplus c = b'c \subseteq CODC_y = b' + a'.
$$

 $\bullet$  Disallowed perturbation.

 $Jx = uv - yx = u.$ 

$$
- \delta_x = ab \oplus a = ab' \not\subseteq CODC_x = abc'.
$$

 $\bullet$  The converse holds if  $v_x$  is the mist vertex.

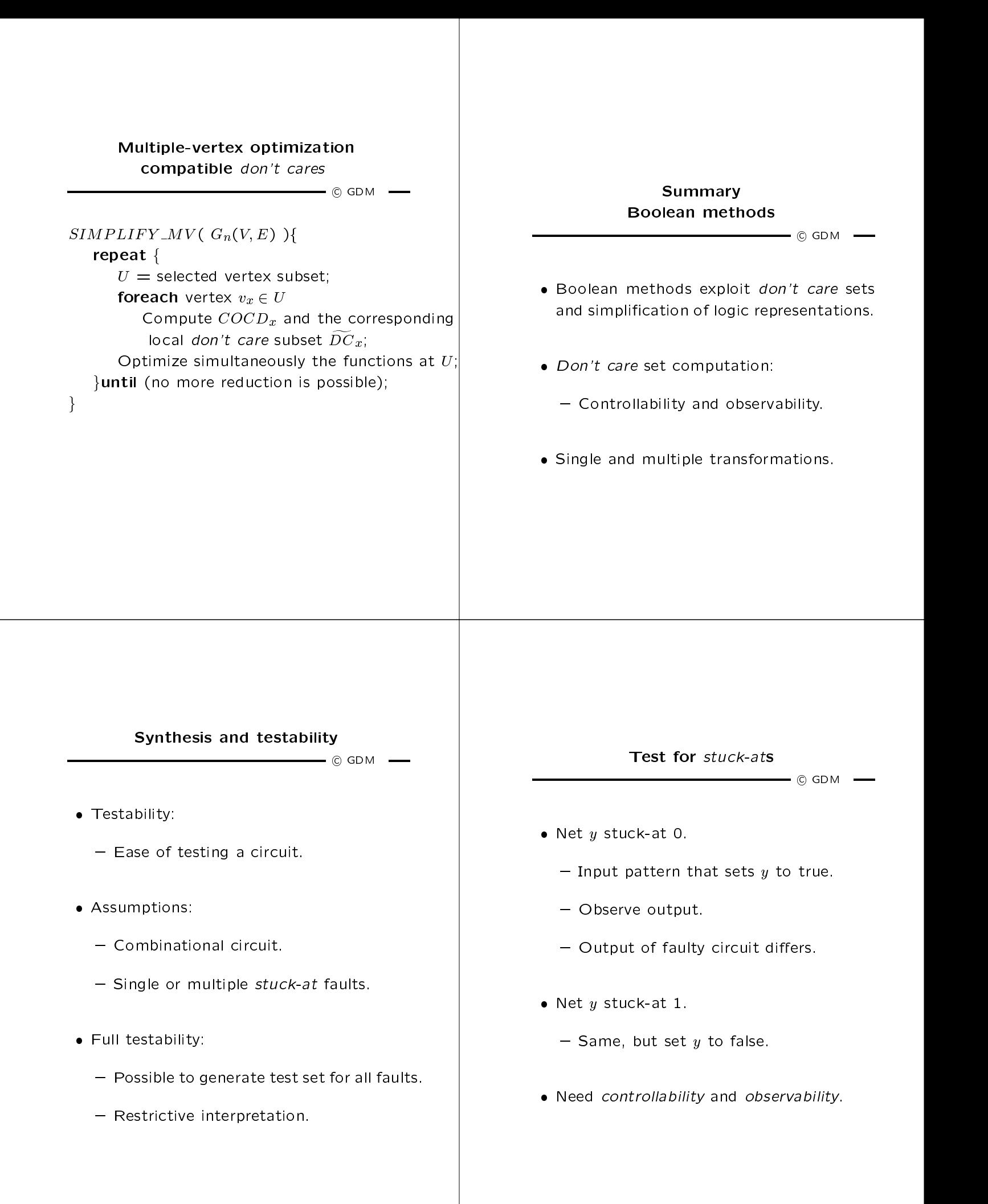

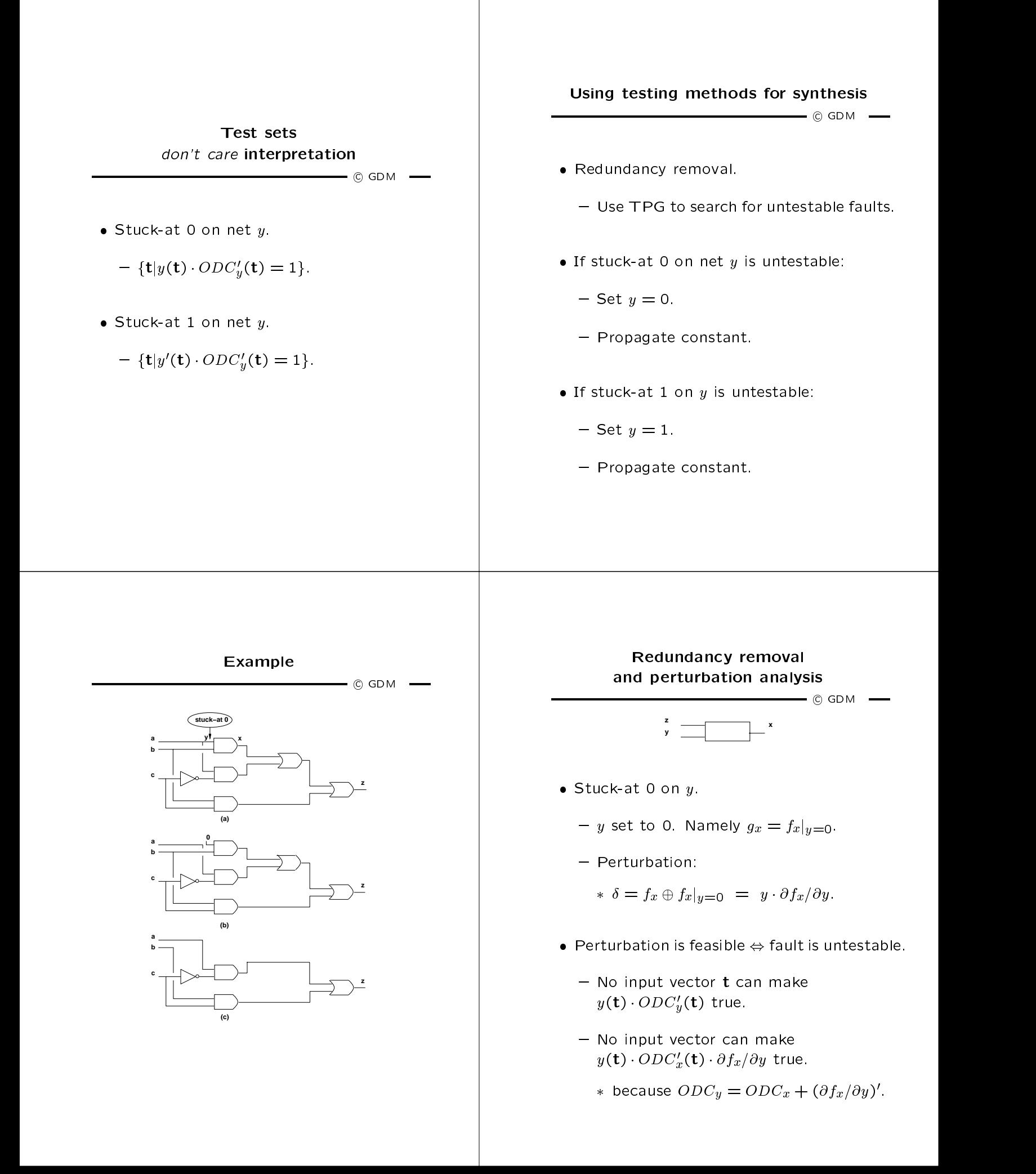

## Redundancy removal and perturbation and perturbation and perturbation of the contract of the contract of the contract of the contract of the contract of the contract of the contract of the contract of the contract of the contract of the cont

 $\equiv$  C GDM  $\equiv$ 

- Assume untestable stuck-at 0 fault.
- $\bullet$  y  $\cdot$  ODC'<sub>x</sub>  $\cdot$   $\partial f_x/\partial y \subseteq$  SDC.
- Local don't care set:
	- $-DC_x \supseteq ODC_x + y \cdot ODC'_x \cdot \partial f_x/\partial y.$
	- $D\cup x \supset \cup D\cup x + y$   $\cup$ <sub>x</sub>= $\cup$ y
- $\bullet$  refurbation  $\circ$  =  $y \cdot \circ f_x / \circ y$ .
	- $-$  Included in the local *don't care* set.  $\hphantom{a}$   $\hphantom{a}$
- Synthesis for testability  $\overline{\phantom{0}}$  GDM  $\overline{\phantom{0}}$  $\bullet$  synthesize networks that are fully testable.  $\blacksquare$ { Single stuck-at faults.  ${\bf M}$  , and the studies studies of the fault studies of the fault studies of the fault studies of the fault studies of the fault studies of the fault studies of the fault studies of the fault studies of the fault studies  $\bullet$  Two-level forms.  $\bullet$  ividiciple-level networks. Example $f = a'b' + b'c + ac + ab$  $\circ$  GDM  $$ **a' b' b' c a c stuck−at 0 A 1 A A 3 1 O2**

**a b**

**A** 

**4**

 $\bullet$  run testability for single stuck-at faults.  $\blacksquare$ 

 $\overline{\phantom{0}}$  C GDM  $\phantom{0}$   $\overline{\phantom{0}}$ 

- Prime and irredundant cover
- $\bullet$  rule testability for multiple stuck-at faults.  $\qquad$ 
	- { Prime and irredundant cover when:
		- $\ast$  single-output function.
		- $\sim$  100 product term sharing.
		- Each component is PI.

# Multiple-level networks Definitions

 $\circ$  GDM  $-$ 

- $\bullet$  A logic network Gn(V, E), with local functions in sum of product form.
- $\bullet$  r inne and irredundant (PI).
	- { No literal nor implicant of any local function can be dropped.
- $\bullet$  Simultaneously prime and irredundant (SFI).  $\Box$ 
	- { No subset of literals and/or implicants can be dropped.

## Multiple-level networks Theorems

#### $\overline{\phantom{0}}$  GDM  $\overline{\phantom{0}}$

- $\bullet$  A logic network is FI and only if:
	- { its AND-OR implementation is fully testable for single stuck-at faults.
- A logic network is SPI if and only if:
	- { its AND-OR implementation is fully testable for multiple stuck-at faults.

#### Multiple-level networks Synthesis

 $\overline{\phantom{0}}$  GDM  $\overline{\phantom{0}}$ 

- Compute full local don't care sets.
	- ${\mathcal{M}}$  all localizations probabilizations probabilizations  ${\mathcal{M}}$ don't care sets.
- $\blacksquare$  internally in the set of  $\blacksquare$ 
	- $-$  *Don't cares* change as functions change.  $\hphantom{a}$   $\hphantom{a}$
- · Solution:
	- $\mathbf{I} \cdot \mathbf{I} \cdot \mathbf{$
- $\bullet$  If iteration converges, network is fully testable.  $\parallel$

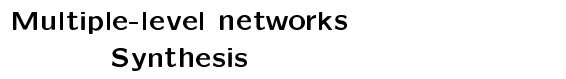

 $\blacksquare$   $\odot$  GDM  $\blacksquare$ 

- $\bullet$  inductively two-level form.
	- { When possible { no size explosion.
- Make SPI by disjoint logic minimization.
- $\bullet$  reconstruct multiple-level network.
	- { Algebraic transformations preserve multifault testability.

## Summary

 $\longrightarrow$  C GDM  $\longrightarrow$ 

- Synergy between synthesis and testing.
- $\bullet$  restable networks correlate to small-area  $\qquad$ networks.
- Don't care conditions play a major role.